Scratch ne permet pas de construire de véritables cercles mais des polygones réguliers « avec beaucoup de côtés » visuellement cela ressemble à un cercle ….

1ere étape : construction d'un décagone régulier:

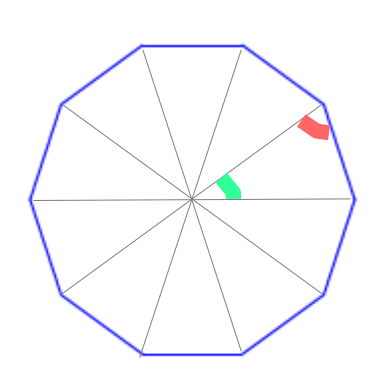

Pour réaliser cette figure (sans les diagonales), il faut calculer l'angle de rotation du lutin . Aide : commencer par calculer un angle vert puis un angle rouge . Réaliser cette figure sur Scratch.

## Généralisation :

Cette fois si on veut construire une figure de n cotés . Quel est alors l'angle de rotation de votre lutin .

Visuel :

Tester (sur scratch) le nombres de côtés qu'il vous faut pour que visuellement votre polygone ressemble à un cercle . Ce nombre dépend aussi de la taille de la figure que vous souhaitez.